## **Lab Note #8: Commands for TIP**

Terminal Interface Process, TIP, is a technology that allows processes to be pooled under a Monitor for fast startup and subsystem switching. In the eRP suite, eMFG (MM,PM,PO,PCM) and eAM (MNT) use Monitor and TIP. Within TIP, you navigate through menus to get to data entry screens, switch subsystems, and possibly switch accounts and/or applications, depending on your TIP database setup.

Here is a list of commands that execute specific functions within TIP.

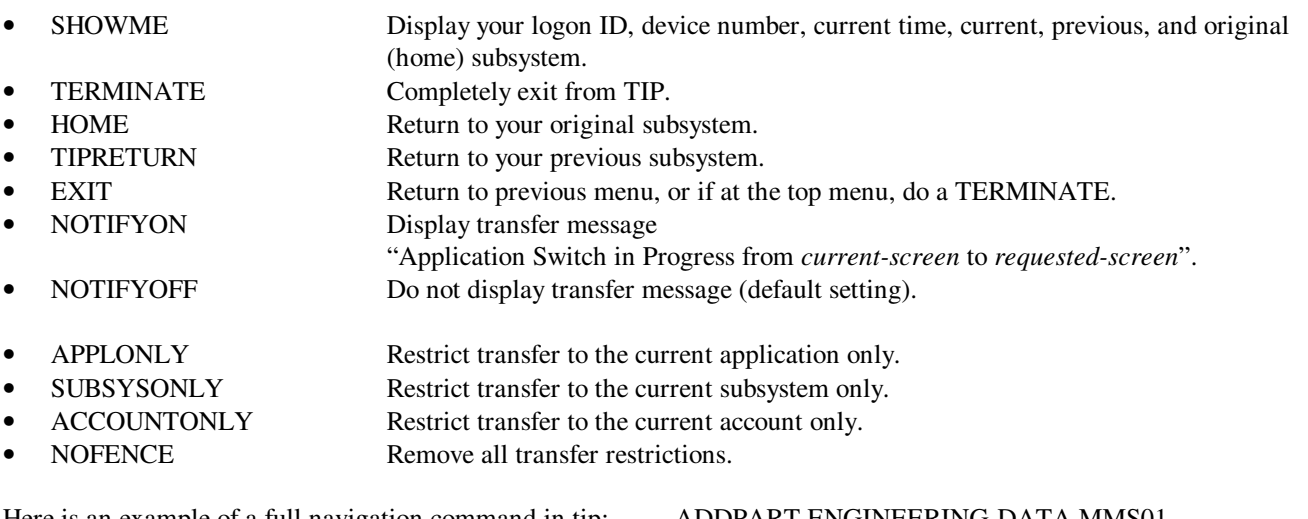

Here is an example of a full navigation command in tip: ADDPART.ENGINEERING-DATA.MMS01 This has the form of: Screen or Transaction . Subsystem . Account

Usually you only need to enter the screen name. Your TIP database contains navigation definitions allowing TIP to know when to make a subsystem switch or even an account switch. In the event that a definition has not been given, you can navigate yourself by providing more than the screen name.

The restrict transfer commands can be used in logon UDC's or command scripts. When used with the INFO parameter, TIP will reject the command NOFENCE. Currently only one restrict command is allowed in the INFO parameter.

\_\_\_\_\_\_\_\_\_\_\_\_\_\_\_\_\_\_\_\_\_\_\_\_\_\_\_\_\_\_\_\_\_\_\_\_\_\_\_\_\_\_\_\_\_\_\_\_\_\_\_\_\_\_\_\_\_\_\_\_\_\_\_\_\_\_\_\_\_\_\_\_\_\_\_\_\_\_\_\_\_\_\_\_\_\_\_\_\_\_\_\_\_\_

 EQUATEP TIP.SYSPGM RUN \*TIP;LIB=G;INFO="MNTLABOR;SUBSYSONLY" Comment INFO = "subsystem ; restrict command"

Lab Note #8: Commands for TIP, 01 Jan 2000 Keven Miller Feedback and topic suggestions are welcome and can be emailed to mailto:technote@exegesys.com

Lab Notes are hints and technical notes from the "Labyrinth" (the eXegeSys software lab); so named because of our complex mission to assimilate understanding the eRP product suite, it's source code, and our development procedures.

\_\_\_\_\_\_\_\_\_\_\_\_\_\_\_\_\_\_\_\_\_\_\_\_\_\_\_\_\_\_\_\_\_\_\_\_\_\_\_\_\_\_\_\_\_\_\_\_\_\_\_\_\_\_\_\_\_\_\_\_\_\_\_\_\_\_\_\_\_\_\_\_\_\_\_\_\_\_\_\_\_\_\_\_\_\_\_\_\_\_\_\_\_\_\_\_\_